# Cheatography

## Android Package Manager (pm) Cheat Sheet

by Ryan Johnson (CITguy) via cheatography.com/138/cs/871/

## **pm commands list permission-groups Prints all known permission groups list features Prints all features of the system list libraries** Prints all the libraries supported by current device **list users Prints all users on system path PACKAGE Print the path to the APK of given PACKAGE clear PACKAGE** Deletes all data associated with a package **enable PKG |COMPONENT** Enable given package or component (written as " package/class") **disable PKG | COMPONENT** Disable given package or component (written as " package/class") **grant PERMISSION** Grant permissions to applications. Only optional permissions the application has declared can be granted. **revoke PERMISSION** Revoke permissions to applications. Only optional permissions the application has declared can be revoked. **set-permission-enforced PERMISSION [true|false]** Specifies whether the given permission should be enforced. **trim-caches DESIRED\_FREE\_SPACE**

Trim cache files to reach given free space

#### **create-user USERNAME**

Create new user with given USERNAME, printing the new user identifier of the user

#### **remove-user USER\_ID**

Remove the user with given USER\_ID, deleting all data associated with that user

#### **get-max-users**

Prints the maximum number of users supported by the device

## **pm command : install**

- Install package with forward lock
- **-r** I Reinstall an existing app, keeping its data
- **-t**
- **-i NAME**

**-s**

**-f**

**-l**

I Specify the installer package name

Allow test APKs to be installed

- Install package on the shared mass storage (such as sdcard)
- I Install package on internal system memory
- **-d** Allow version code downgrade
- **install [options] <PATH>**

## **pm command : uninstall**

- **-k** Keep the data and cache directories around after removal
- **uninstall [options] <PACKAGE>**

#### **pm command : set-install-location**

- Location Values **0** Auto - let system decide best location **1** Internal - internal device storage
- External install on external media
- **set-install-location LOCATION**

#### **pm command : get-install-location**

Return Values

**0**

**2**

**2**

- Auto system decides best location
- **1**
- Internal internal device storage
- External install on external media

### **get-install-location**

This cheat sheet was published on 5th March, 2013 and was last updated on 5th March, 2013.

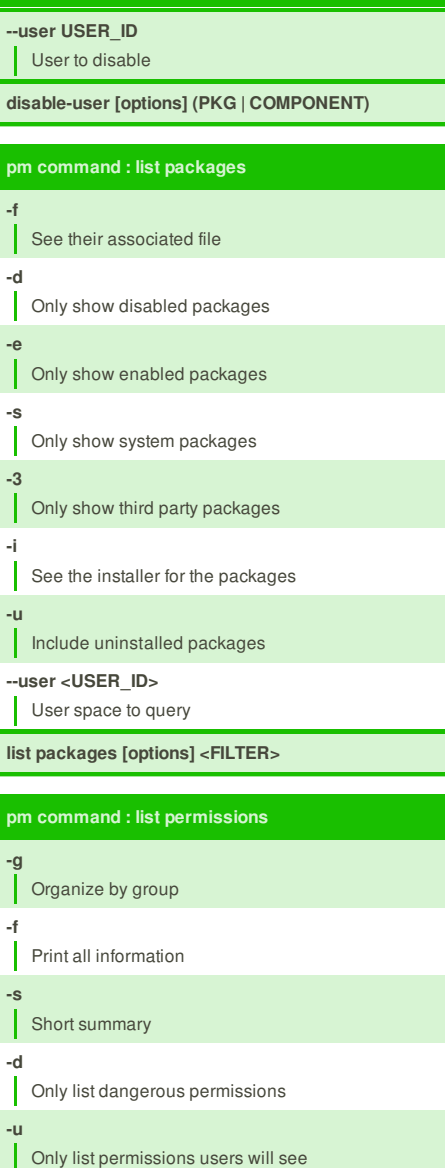

**pm commands : disable-user**

**list permissions [options] <GROUP>**

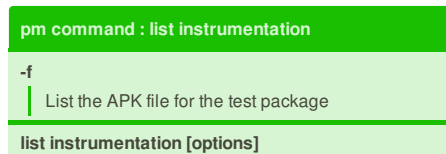

## **Sponsor**

**FeedbackFair**, increase your conversion rate today! Try it free! http://www.FeedbackFair.com

## **Cheatographe**

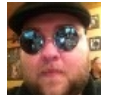

**Ryan Johnson** (CITguy) cheatography.com/citguy/